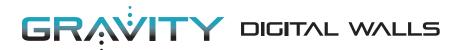

### **SPECIFYING WINDOW FILM**

Printed window films can be an effective way to infuse color and design into otherwise plain glass windows, partitions, and doors. In addition to their aesthetic appeal, printed films can also be used to add privacy, control light, improve way-finding, and more. There are a few things to consider when specifying window film, and understanding some of these basics will make the process run smoothly and ensure an outstanding result.

#### The following basic information will always be required any time window film is specified:

#### 1 What Design Will You Be Using?

We offer a variety of window film designs that are standards in the Gravity program. These are a good "out-of-the-box" solution as they require little input to specify, and the available samples clearly demonstrate the end product.

Should you specify one of these you'll only need to provide the required information listed here. For all other window film specifications, additional information may be required, as defined in the section *Customizing Window Film*.

#### 2 What are the Dimensions of your Glass?

When specifying window film, two sets of dimensions are required. First, an overall height and width of each main glass unit (window, door, etc.) must be provided. In addition to this however, dimensions for each individual pane of glass, as well as those of any mullions or dividers must also be provided. These are critical to ensure that the finished film will align continuously across the full section of glass.

Note: Each pane of glass will be printed as a separate window film. These include 1" - 2" of bleed and must be trimmed to fit by the installer. The material is available up to 61 in width, so for very wide glass panels, a seam might be necessary.

### 3 On Which Surface of the Glass is the Film to be Installed?

While window film can be applied to either side of a piece of glass, installation is typically done to the side that receives the least amount of traffic and/or exposure to wear.

Establishing this surface early on is critical as it dictates how the print file must be created. Please refer to the section *First Surface vs. Second Surface* for more details.

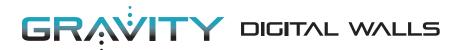

### **CUSTOMIZING WINDOW FILM**

If you choose to customize any aspect of a window film desing or if you would like to produce a different design or piece of artwork as window film, some additional information may be necessary, depending on the result you wish to achieve. Understanding the following options and their nuances will help you provide that information efficiently and effectively.

#### 1 Ink Options

There are various ways that white, color, and gloss inks can be combined, and each combination will yield a different effect. These combinations are:

**Color Ink Only** – Color inks are inherently frosted in appearance, allowing diffused light to pass through. Color inks can also be used to create a neutral, frosted glass effect.

White Ink Only – White inks are more opaque than color inks and also appear frosted in nature.

**Color + White Inks** – White inks can be used in combination with color inks for both aesthetics and to add opacity to the colors. This can be a single layer of color backed by a single layer of white (in which case the color is only viewable on one side of the glass), or a layer of white sandwiched between two layers of color (in which case the colors are viewable on both sides of the glass).

**Glossy Inks** – These are created by adding our spot gloss effect to color inks and result in a very glossy, transparent, stained-glass effect.

#### 1 White Ink Opacity Options

The Opacity of a print on window film is the degree to which the ink completely blocks out light. A high opacity print allows very little light to pass through, while a low opacity one is very transparent, and allows considerable light to pass though.

White ink is inherently very opaque. Printing heavy coverage of White ink yields a high opacity print, while printing a very light screen of white yields a low opacity print. White ink is ideal for controlling opacity. Since White Ink prints more opaque than expected, for best results when customizing we recommend erring on the lighter side.

Color inks are inherently translucent (though darker colors are by nature slightly more opaque and lighter colors are slightly less so). This translucency cannot be controlled. For example, a true, bright red has a bit of opacity to it (because it requires a fair amount of ink to print). By printing less ink, the result is not a lower opacity bright red, but rather a pink color that is the same opacity as the red. The only way to control the opacity of this red is to first print a base of White ink at your desired opacity.

Keep this in mind when requesting colors on window film at certain opacities. We can only control opacities of color on window film by adding White ink.

Even at 100% opacity, White ink will not completely block out all light. This is especially important when printing text on film where the image is viewable from both sides. It is not recommended to try to print text that is readable from both sides, as the "backwards" text from the other side of the film will be visible.

### gravitydigitalwalls.com

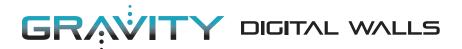

## FIRST SURFACE VS. SECOND SURFACE

Window film may be applied to either side of a pane of glass, and this is typically determined by which side will receive less exposure to physical contact (for longevity of the product).

Depending on which side, or *Surface*, of the glass is chosen, the artwork may need to be printed as a mirrorimage so that the image will "read" as intended once installed. It is necessary to determine this surface prior to the production of a Strike-Off, to ensure a proper installation.

#### There are 2 things we need to know in order to establish the correct surface:

#### 1 Where is the viewer in relation to the glass?

It's critical to establish the location from which you're viewing the finished design in it's normal left-toright orientation. Since First Surface is always on the same side of the glass as the viewer, we need to know the name of that location. For example, if the glass separates a Corridor and a Conference Room, and the viewer is in the Corridor, you would indicate *"First Surface from Corridor Side"*.

# 2 When viewing the glass is the film to be on the same side as you or on the opposite?

Same Side = First Surface Other Side = Second Surface

Is the Window Film to be applied to this surface of the glass?

This is SECOND SURFACE

Is the Window Film to be applied to this surface of the glass?

This is FIRST SURFACE

> When viewing the design from this location, the image "reads" properly from left to right.

gravitydigitalwalls.com